## prooftrees

Version v0.5 (SVN Rev: 5576)

Clea F. Rees\* 2016/12/06

#### Abstract

prooftrees is a LaTeX  $2\varepsilon$  package, based on forest, designed to support the typesetting of proof trees in styles sometimes used in teaching introductory logic courses, especially those aimed at students without a strong background in mathematics. One textbook which uses proofs of this kind is Hodges (1977, 1991).

Note that this package requires version 2.1~(2016/12/04) of forest (Živanović 2016). It will not work with versions prior to 2.1.

I would like to thank Živanović both for developing forest and for considerable patience in answering my questions, addressing my confusions and correcting my mistakes. The many remaining errors are, of course, entirely my own. This package's deficiencies would be considerably greater and more numerous were it not for his assistance.

<sup>\*</sup>reesc21 < at > cardiff < dot > ac < dot > uk

| $S \leftrightarrow \neg T, T \leftrightarrow \neg R \mid_{\mathcal{L}} S \leftrightarrow R$ |                                                        |                                         |  |
|---------------------------------------------------------------------------------------------|--------------------------------------------------------|-----------------------------------------|--|
| 1.                                                                                          | $S \leftrightarrow \neg T \checkmark$                  |                                         |  |
| 2.                                                                                          | $T \leftrightarrow \neg R \checkmark$                  |                                         |  |
| 3                                                                                           | $\neg(S \leftrightarrow R) \checkmark$                 |                                         |  |
|                                                                                             |                                                        |                                         |  |
| $4.$ $\widetilde{S}$                                                                        | $\neg S$                                               | $1 \leftrightarrow E$                   |  |
| $5. \qquad \neg T$                                                                          | $\neg \neg T$ ,                                        | $/$ $1 \leftrightarrow E$               |  |
|                                                                                             |                                                        |                                         |  |
| $  6.  \Upsilon \qquad \neg \zeta$                                                          | $ec{T}$                                                | $\neg T$ $2 \leftrightarrow E$          |  |
| $7. \neg R \neg \neg R$                                                                     | $R \checkmark \neg R \neg$                             | $\neg R \checkmark 2 \leftrightarrow E$ |  |
| 8. ⊗                                                                                        |                                                        | $T \qquad 5 \neg \neg E$                |  |
| 9. $5, 6 - S$                                                                               | $\stackrel{\smile}{S}$ $\neg S$ $\stackrel{\smile}{S}$ | $\otimes$ 3 $\neg \leftrightarrow E$    |  |
| 10. $R$                                                                                     | $\neg R  R  \neg R$                                    | $6,8$ $3 \rightarrow E$                 |  |
| 11. $\otimes$                                                                               | $R \otimes \otimes$                                    | 7 ¬¬E                                   |  |
| 4,9                                                                                         | $\otimes$ 7,10 4,9                                     |                                         |  |
|                                                                                             | 10, 11                                                 |                                         |  |

$$(\exists x)((\forall y)(Py \Rightarrow (x = y)) \cdot Px) |_{\overline{\mathcal{L}_{1}}} (\exists x)(\forall y)(Py \Leftrightarrow (x = y))$$

$$1. \quad (\exists x)((\forall y)(Py \Rightarrow (x = y)) \cdot Px) \checkmark d \quad \text{pr.}$$

$$2. \quad \sim (\exists x)(\forall y)(Py \Leftrightarrow (x = y)) \setminus d \quad \neg \text{ conc.}$$

$$3. \quad (\forall y)(Py \Rightarrow (d = y)) \cdot Pd \checkmark \qquad 1 \exists E$$

$$4. \quad (\forall y)(Py \Rightarrow (d = y)) \setminus c \qquad 3 \cdot E$$

$$5. \quad Pd \qquad 3 \cdot E$$

$$6. \quad \sim (\forall y)(Py \Leftrightarrow (d = y)) \checkmark c \qquad 2 \sim \exists E$$

$$7. \quad \sim (Pc \Leftrightarrow (d = c)) \checkmark \qquad 6 \sim \forall E$$

$$8. \quad Pc \qquad \sim Pc \qquad 7 \sim \Leftrightarrow E$$

$$9. \quad d \neq c \quad d = c \qquad 7 \sim \Leftrightarrow E$$

$$10. \quad | \qquad Pc \qquad 5, 9 =$$

$$11. \quad Pc \Rightarrow (d = c) \checkmark \otimes \qquad 4 \forall E$$

$$12. \quad \sim Pc \quad d = c \qquad 11 \Rightarrow E$$

$$13. \quad \otimes \quad d \neq d \qquad 9, 12 =$$

$$13. \quad \otimes \quad d \neq d \qquad 9, 12 =$$

### Contents

| 1 | Raison d'être                        | 2              |
|---|--------------------------------------|----------------|
| 2 | Assumptions & Limitations            | 5              |
| 3 | Typesetting a Proof Tree             | 5              |
| 4 | Loading the Package                  | 14             |
| 5 | Invocation                           | 14             |
| 6 | Proof Tree Anatomy                   | 14             |
| 7 | Options           7.1 Global Options | 15<br>15<br>20 |
| 8 | Macros                               | 23             |
| 9 | Version History                      | 23             |

## 1 Raison d'être

Suppose that we wish to typeset a typical proof tree demonstrating the following entailment

$$\{P \lor (Q \lor \neg R), P \to \neg R, Q \to \neg R\} \models \neg R$$

We start by typesetting the tree using forest's default settings (box 1) and find our solution has several advantages: the proof is specified concisely and the code reflects the structure of the tree. It is relatively

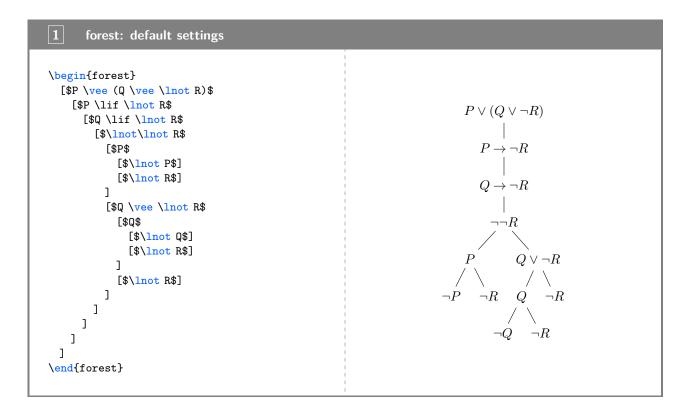

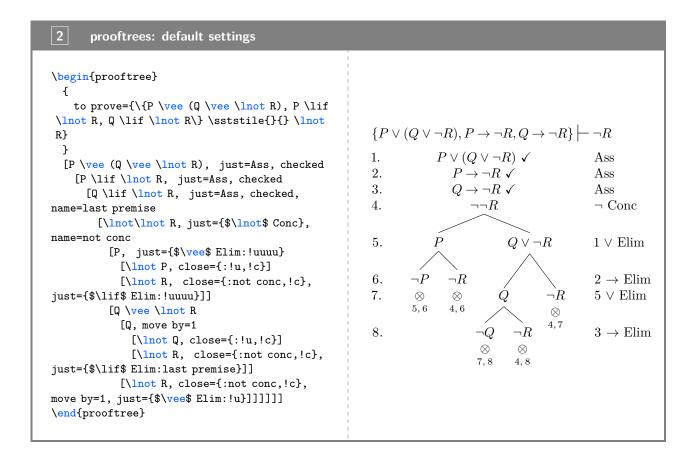

straightforward to specify a proof using forest's bracket notation, and the spacing of nodes and branches is automatically calculated.

Despite this, the results are not quite what we might have hoped for in a proof tree. The assumptions should certainly be grouped more closely together and no edges (lines) should be drawn between them because these are not steps in the proof — they do not represent inferences. Preferably, edges should start from a common point in the case of branching inferences, rather than there being a gap.

Moreover, proof trees are often compacted so that *non-branching* inferences are grouped together, like assumptions, without explicitly drawn edges. Although explicit edges to represent non-branching inferences are useful when introducing students to proof trees, more complex proofs grow unwieldy and the more compact presentation becomes essential.

Furthermore, it is useful to have the option of *annotating* proof trees by numbering the lines of the proof on the left and entering the justification for each line on the right.

forest is a powerful and flexible package capable of all this and, indeed, a good deal more. It is not enormously difficult to customise particular trees to meet most of our desiderata. However, it is difficult to get things perfectly aligned even in simple cases, requires the insertion of 'phantom' nodes and management of several sub-trees in parallel (one for line numbers, one for the proof and one for the justifications). The process requires a good deal of manual intervention, trial-and-error and hard-coding of things it would be better to have  $\LaTeX$   $2\varepsilon$  manage for us, such as keeping count of lines and line references.

prooftrees aims to make it as easy to specify proof trees as it was to specify our initial tree using forest's default settings. The package supports a small number of options which can be configured to customise the output. The code for a prooftrees proof tree is shown in box 2, together with the output obtained using the default settings.

More extensive configuration can be achieved by utilising forest ( $\check{Z}$ ivanović 2016) and/or TikZ (Tantau 2015) directly. A sample of supported proof tree styles are shown in box 3. The package is **not** intended for the typesetting of proof trees which differ significantly in structure.

### prooftrees: sample output

$$\{P \lor (Q \lor \neg R), P \to \neg R, Q \to \neg R\} \models \neg R$$

1. 
$$P \lor (Q \lor \neg R) \checkmark$$

1. 
$$P \lor (Q \lor \neg R) \lor$$
  
2.  $P \to \neg R \checkmark$ 

4.

8.

$$Q \to \neg R \checkmark$$
$$\neg \neg R$$

5. 
$$P$$
  $Q \vee \neg R \checkmark 1 \vee \text{Elim}$ 

$$6. \neg P \neg R$$

$$7. \otimes \otimes$$

$$\begin{array}{cc} & 2 \to \operatorname{Elim} \\ \neg R & 5 \vee \operatorname{Elim} \end{array}$$

$$\neg R$$
 $\otimes$ 
 $^{4,7}$ 
 $^{3} \rightarrow \text{Elim}$ 

$$\otimes$$
  $\otimes$   $7,8$   $4,8$ 

 $\neg Q$ 

$$P \lor (Q \lor \neg R)$$

$$P \to \neg R$$

$$\checkmark Q \rightarrow \neg R$$

$$\neg \neg R$$
 N

$$\begin{array}{c|cccc} P & & \checkmark & Q \lor \neg R & \lor & \text{Elim} \\ \hline \neg P & \neg R & & \rightarrow & \text{Elim} \\ & & & & & \\ & & & & & \\ \hline Q & \neg R & \lor & \text{Elim} \\ & & & & & \\ \hline \neg Q & \neg R & & \rightarrow & \text{Elim} \\ & & & & & \\ \hline \end{array}$$

## $(\exists x)(Lx \lor Mx) \vdash (\exists x)Lx \lor (\exists x)Mx$

1. 
$$(\exists x)(Lx \lor Mx) \checkmark a$$
 Ass

2. 
$$\neg((\exists x)Lx \lor (\exists x)Mx) \checkmark$$
 Neg Conc

3. 
$$La \lor Ma \checkmark$$

$$1 \exists E$$

4. 
$$\neg(\exists x)Lx \setminus a$$

$$2 \neg \lor E$$

5. 
$$\neg(\exists x)Mx \setminus a$$

$$4 \neg \exists E$$

$$\neg La$$
  
 $\neg Ma$ 

$$\neg Ma$$

$$\begin{array}{ccc} La & Ma \\ \otimes & \otimes \end{array}$$

$$3 \vee E$$

$$\bigotimes$$
  $\bigotimes$   $6,8$   $7,8$ 

1) 
$$P \lor (Q \lor \sim R) \checkmark$$

4)

$$P \supset \sim R \checkmark$$

$$Q \supset \sim R \checkmark$$

$$\sim \sim R$$

5) 
$$\stackrel{|}{P}$$
  $Q \lor \sim R \checkmark 1 \lor Elim$ 

$$(6)$$
  $\sim P$   $\sim R$ 

$$\begin{vmatrix} & & & \\ & & 2 \supset Elim \\ Q & \sim R & 5 \lor Elim \end{vmatrix}$$

$$\sim Q \sim R$$
 \*  $3 \supset Elim$ 

$$\sim Q \sim$$
 $*$ 
 $7,8$ 
 $4$ 

$$\{P \lor (Q \lor \neg R), P \to \neg R, Q \to \neg R\} : \neg R$$

1. 
$$P \lor (Q \lor \neg R) \checkmark$$

$$P \to \neg R \checkmark$$
$$Q \to \neg R \checkmark$$

$${
m Ass} \ {
m Ass}$$

$$\neg \neg R$$

 $3 \to \text{Elim}$ 

 $2 \to \text{Elim}$ 

6. 
$$Q$$

$$\neg R$$
 5  $\vee$  Elim  $\times$ 

4, 6

7. 
$$\begin{vmatrix} & & & \neg Q & \neg R \\ 8. & \neg P & \neg R & \times & \times \\ & \times & \times & 6,7 & 4,7 \end{vmatrix}$$

Either Alice saw nobody or she didn't see nobody.

Alice saw nobody. \Jones Alice didn't see Jones.

5, 8

 $\vee E$  $\forall E$ 

 $\vee E$ 

Alice didn't see nobody. Alice saw somebody. ✓ Jones

Alice saw Jones.

 $\neg\neg\, E$  $\exists E$ 

## 2 Assumptions & Limitations

prooftrees makes certain assumptions about the nature of the proof system,  $\mathcal{L}$ , on which proofs are based.

• All derivation rules yield equal numbers of wffs on all branches.

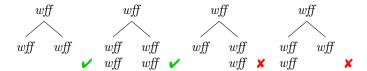

If  $\mathcal{L}$  fails to satisfy this condition, prooftrees is likely to violate the requirements of affected derivation rules by splitting branches 'mid-inference'.

- No derivation rule yields wffs on more than two branches.
- All derivation rules proceed in a downwards direction at an angle of -90° i.e. from north to south.
- Any justifications are set on the far right of the proof tree.
- Any line numbers are set on the far left of the proof tree.
- Justifications can refer only to earlier lines in the proof. prooftrees can typeset proofs if  $\mathcal{L}$  violates this condition, but the cross-referencing system explained in section 7.2 cannot be used for affected justifications.

prooftrees does not support the automatic breaking of proof trees across pages. Proof trees can be manually broken by using line no shift with an appropriate value for parts after the first (section 7.1). However, horizontal alignment across page breaks will not be consistent in this case.

In addition, prooftrees almost certainly relies on additional assumptions not articulated above and certainly depends on a feature of forest which its author classifies as experimental (do dynamics).

## 3 Typesetting a Proof Tree

After loading prooftrees in the document preamble:

```
% in document's preamble 
\usepackage{prooftrees}
```

the **prooftree** environment is available for typesetting proof trees. This takes an argument used to specify a  $\langle tree\ preamble \rangle$ , with the body of the environment consisting of a  $\langle tree\ specification \rangle$  in forest's notation. The  $\langle tree\ preamble \rangle$  can be as simple as an empty argument —  $\{\}$  — or much more complex.

Customisation options and further details concerning loading and invocation are explained in section 4, section 5, section 6, section 7 and section 8. In this section, we begin by looking at a simple example using the default settings.

Suppose that we wish to typeset the proof tree for

$$(\exists x)((\forall y)(Py \rightarrow x = y) \land Px) \vdash (\exists x)(\forall y)(Py \leftrightarrow x = y)$$

and we would like to typeset the entailment established by our proof at the top of the tree. Then we should begin like this:

```
\begin{prooftree}
    {
      to prove={(\exists x)((\forall y)(Py \lif x = y) \land Px) \sststile{}{} (\exists x)(\forall y)(
      Py \liff x = y)}
    }
    \end{prooftree}
```

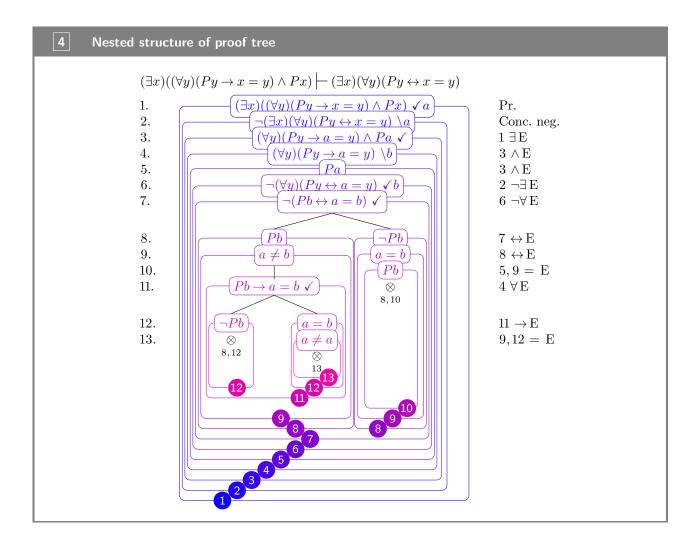

That is all the preamble we want, so we move onto consider the  $\langle tree\ specification \rangle$ . forest uses square brackets to specify trees' structures. To typeset a proof, think of it as consisting of nested trees, trunks upwards, and work from the outside in and the trunks down (box 4).

Starting with the outermost tree 1 and the topmost trunk, we replace the with square brackets and enter the first wff inside, adding just=Pr. for the justification on the right and checked=a so that the line will be marked as discharged with a substituted for x. We also use forest's name to label the line for ease of reference later. (Technically, it is the node rather than the line which is named, but, for our purposes, this doesn't matter. forest will create a name if we don't specify one, but it will not necessarily be one we would have chosen for ease of use!)

```
\begin{prooftree}
                                     to prove=\{(x \in x) ((forall y) (Py \lif x = y) \land Px) \stile{}\}{} ((x \in x) ((forall y) (Py \lif x = y) \land Px) \stile{}\}{} ((x \in x) ((forall y) (Py \lif x = y) \line{}\}{} ((x \in x) ((forall y) (Py \lif x = y) \line{}\}{} ((x \in x) ((forall y) (Py \lif x = y) \line{}\}{} ((x \in x) ((forall y) (Py \lif x = y) \lif x = y) \lif x =
Py \left\{ iff x = y \right\}
                 [\{(\text{xists } x)((\text{forall } y)(Py \setminus x = y) \setminus Px)\}, \text{ checked=a, just=Pr., name=pr}]
 \end{prooftree}
```

We can refer to this line later as pr.

We then consider the next tree 2. Its goes inside that for 1, so the square brackets containing the next wff go inside those we used for 1. Again, we add the justification with just, but we use subs=a rather than checked=a as we want to mark substitution of a for x without discharging the line. Again, we use name so

```
\begin{prooftree}
{
    to prove={(\exists x)((\forall y)(Py \lif x = y) \land Px) \sststile{}{} (\exists x)(\forall y)(
Py \liff x = y)}
}
[{(\exists x)((\forall y)(Py \lif x = y) \land Px)}, checked=a, just=Pr., name=pr
    [{\lnot (\exists x)(\forall y)(Py \liff x = y)}, subs=a, just=Conc.~neg., name=neg conc
    ]
}
\end{prooftree}
```

Turning to tree 3, we again note that its is nested within the previous two, so the square brackets for its wff need to be nested within those for the previous wffs. This time, we want to mark the line as discharged without substitution, so we simply use checked without a value. Since the justification for this line includes mathematics, we need to ensure that the relevant part of the justification is surrounded by \$...\$ or \(\ldot(...\rdot)\). This justification also refers to an earlier line in the proof. We could write this as just=1 \$\exists\elim\$, but instead we use the name we assigned earlier with the referencing feature provided by prooftrees. To do this, we put the reference, pr after the rest of the justification, separating the two parts by a colon i.e. \$\exists\elim\$:pr and allow prooftrees to figure out the correct number.

Continuing in the same way, we surround each of the wffs for 4, 5, 6 and 7 within square brackets nested within those surrounding the previous wff since each of the trees is nested within the previous one. Where necessary, we use name to label lines we wish to refer to later, but we also use forest's relative naming system when this seems easier. For example, in the next line we add, we specify the justification as just=\$\land\elim\$:!u.! tells forest that the reference specifies a relationship between the current line and the referenced one, rather than referring to the other line by name. !u refers to the current line's parent line — in this case, {(\forall y)(Py \lif a = y) \land Pa}, checked, just=\$\exists\elim\$:pr. !uu refers to the current line's parent line and so on.

```
\begin{prooftree}
{
    to prove={(\exists x)((\forall y)(Py \lif x = y) \land Px) \sststile{}{} (\exists x)(\forall y)(
Py \liff x = y)}
}
[{(\exists x)((\forall y)(Py \lif x = y) \land Px)}, checked=a, just=Pr., name=pr
[{\lnot (\exists x)((\forall y)(Py \liff x = y)}, subs=a, just=Conc.~neg., name=neg conc
[{(\forall y)(Py \lif a = y) \land Pa}, checked, just=$\exists\elim$:pr
[{(\forall y)(Py \lif a = y)}, subs=b, just=$\land\elim$:!u, name=mark
[Pa, just=$\land\elim$:!uu, name=simple
[{\lnot (\forall y)(Py \liff a = y)}, checked=b, just=$\lnot\exists\elim$:neg conc
[{\lnot (Pb \liff a = b)}, checked, just=$\lnot\forall\elim$:!u
]
]
]
]
]
```

Reaching 8, things get a little more complex since we how have not one, but two nested within 7. This means that we need two sets of square brackets for 8 — one for each of its two trees. Again, both of these should be nested within the square brackets for 7 but neither should be nested within the other because the trees for the two branches at 8 are distinct.

```
\begin{prooftree}
  {
    to prove=\{(\text{xists } x)((\text{forall } y)(\text{Py } \text{lif } x = y) \} \sststile{}{} (\exists x)(\forall y)(
Py \left\{ iff x = y \right\}
  [(\text{x sts x})((\text{forall y})(\text{Py }\text{x = y}) \text{And Px}), checked=a, just=Pr., name=pr
    [{\n (\exists x)(\forall y)(Py \land x = y)}, subs=a, just=Conc.~neg., name=neg conc
       [\{(forall\ y)(Py\ lif\ a=y)\ land\ Pa\},\ checked,\ just=\\exists\elim$:pr
         [\{(\int y)(Py \leq a = y)\}, subs=b, just=\{\int y(y)(Py \leq a = y)\}, subs=b, just=\{\int y(y)(Py \leq a = y)\}
           [Pa, just=$\land\elim$:!uu, name=simple
              [{\lnot (\forall y)(Py \liff a = y)}, checked=b, just=$\lnot\exists\elim$:neg conc
                [{\not (Pb \liff a = b)}, checked, just= \frac{\not for all \leq im}:!u
                   [Pb, just=$\liff\elim$:!u, name=to Pb or not to Pb
                  ]
                  [\lnot Pb
                ٦
             ]
           ]
        ]
      ]
    ]
  ]
\end{prooftree}
```

At this point, we need to work separately or in parallel on each of our two branches since each constitutes its own tree. Turning to trees 9, each needs to be nested within the relevant tree 8, since each is nested within the applicable branch's tree. Hence, we nest square brackets for each of the wffs at 9 within the previous set.

```
\begin{prooftree}
 {
    to prove=\{(\text{xists } x)((\text{forall } y)(\text{Py } \text{lif } x = y) \} \sststile{}{} (\exists x)(\forall y)(
Py \{ x = y \}
  [((x) x) ((f) y) ((x = y) (x = y)), checked=a, just=Pr., name=pr
    [\{\normalfont (\exists x)(\forall y)(Py \liff x = y)\}, subs=a, just=Conc.~neg., name=neg conc
      [{(\forall y)(Py \lif a = y) \land Pa}, checked, just=$\exists\elim$:pr
         [\{(\forall\ y)(Py\ \lif\ a=y)\},\ subs=b,\ just=\$\\ land\\ elim$:!u,\ name=mark] 
          [Pa, just=$\land\elim$:!uu, name=simple
            [{\lnot (\forall y)(Py \liff a = y)}, checked=b, just=$\lnot\exists\elim$:neg conc
              [{\lnot (Pb \liff a = b)}, checked, just=$\lnot\forall\elim$:!u
                [Pb, just=$\liff\elim$:!u, name=to Pb or not to Pb
                 [a \neq b, just=$\liff\elim$:!u
                 ]
                ٦
                [\lnot Pb
                 [{a = b}]
                 ٦
```

We only have one tree 10 as there is no corresponding tree in the left-hand branch. This isn't a problem: we just need to ensure that we nest it within the appropriate tree 9. There are two additional complications here. The first is that the justification contains a comma, so we need to surround the argument we give just with curly brackets. That is, we must write just={5,9 \$=\elim\$} or just={\$=\elim\$:{simple,!u}}. The second is that we wish to close this branch with an indication of the line numbers containing inconsistent wffs. We can use close={8,10} for this or we can use the same referencing system we used to reference lines when specifying justifications and write close={:to Pb or not to Pb,!c}. In either case, we again surrounding the argument with curly brackets to protect the comma. !c refers to the current line — something useful in many close annotations, but not helpful in specifying non-circular justifications.

```
\begin{prooftree}
       {
             to prove=\{(\text{xists } x)((\text{forall } y)(\text{Py } \text{lif } x = y) \} \sststile{}{} (\exists x)(\forall y)(
Py \{ x = y \}
       [((x) x) ((f) y) ((x = y) (x = y)), checked=a, just=Pr., name=pr
              [{\lnot (\exists x)(\forall y)(Py \liff x = y)}, subs=a, just=Conc.~neg., name=neg conc
                     [{(\forall\ y)(Py \limits\ a = y) \limits\ Pa}, checked, just=\ensuremath{\color=x}\ensuremath{\color=x}\e
                            [{(\forall y)(Py \lif a = y)}, subs=b, just=$\land\elim$:!u, name=mark
                                  [Pa, just=$\land\elim$:!uu, name=simple
                                         [{\lnot (\forall y)(Py \liff a = y)}, checked=b, just=$\lnot\exists\elim$:neg conc
                                                [{\lnot (Pb \liff a = b)}, checked, just=$\lnot\forall\elim$:!u
                                                       [Pb, just=$\liff\elim$:!u, name=to Pb or not to Pb
                                                         [a \neq b, just=$\liff\elim$:!u
                                                         1
                                                      1
                                                       [\lnot Pb
                                                          [{a = b}]
                                                                    [Pb, just={$=\elim$:{simple,!u}}, close={:to Pb or not to Pb,!c}
                                               ]
                                        ]
                                 ]
                          ]
                    ]
             ]
      ٦
\end{prooftree}
```

This completes the main right-hand branch of the tree and we can focus solely on the remaining left-hand one. Tree 11 is straightforward — we just need to nest it within the left-hand tree 9.

```
\begin{prooftree}
{
  to prove={(\exists x)((\forall y)(Py \lif x = y) \land Px) \sststile{}{} (\exists x)(\forall y)(
Py \liff x = y)}
  }
  [{(\exists x)((\forall y)(Py \lif x = y) \land Px)}, checked=a, just=Pr., name=pr
```

```
[{\lnot (\exists x)(\forall y)(Py \liff x = y)}, subs=a, just=Conc.~neg., name=neg conc
      [{(\forall y)(Py \lif a = y) \land Pa}, checked, just=$\exists\elim$:pr
        [{(\forall\ y)(Py\ \lif\ a=y)}, subs=b, just={\normall\ s:!u}, name=mark
          [Pa, just=$\land\elim$:!uu, name=simple
            [{\lnot (\forall y)(Py \liff a = y)}, checked=b, just=$\lnot\exists\elim\s:neg conc
              [{\lnot (Pb \liff a = b)}, checked, just=\frac{\not}{\not}\leq .!u
                [Pb, just=$\liff\elim$:!u, name=to Pb or not to Pb
                 [a \neq b, just=\left\{ iff\leq im\right\} : iu
                  [{Pb \lif a = b}, checked, just=$\forall\elim$:mark%, move by=1
                ]
                ٦
                [\lnot Pb
                 [{a = b}]
                     [Pb, just={$=\elim$:{simple,!u}}, close={:to Pb or not to Pb,!c}
                ]
              ]
           ]
         ]
       1
     ]
   ]
 ٦
\end{prooftree}
```

At this point, the main left-hand branch itself branches, so we have two trees 12. Treating this in the same way as the earlier branch at (8), we use two sets of square brackets nested within those for tree (12), but with neither nested within the other. Since we also want to mark the leftmost branch as closed, we add close={:to Pb or not to Pb,!c} in the same way as before.

```
\begin{prooftree}
    to prove=\{(\text{xists } x)((\text{forall } y)(\text{Py } \text{lif } x = y) \} \sststile{}{} (\exists x)(\forall y)(
Py \left\{ iff x = y \right\}
  [((xists x)((forall y)(Py lif x = y) land Px)), checked=a, just=Pr., name=pr
    [{\n (\text{x} x) (\text{forall y}) (\text{Py \n x} = y)}, \text{ subs=a, just=Conc.~neg., name=neg conc}
      [{(\forall y)(Py \lif a = y) \land Pa}, checked, just=$\exists\elim$:pr
        [{(\forall y)(Py \lif a = y)}, subs=b, just=$\land\elim$:!u, name=mark
           [Pa, just=$\land\elim$:!uu, name=simple
             [{\lnot (\forall y)(Py \liff a = y)}, checked=b, just=$\lnot\exists\elim$:neg conc
               [{\not (Pb \liff a = b)}, checked, just=<math>{\not for all \leq im}:!u
                 [Pb, just=$\liff\elim$:!u, name=to Pb or not to Pb
                  [a \neq b, just=\left\{ iff\leq im\right\} : i
                   [{Pb \lif a = b}, checked, just=4 \frac{s}{\sigma}
                       [\lnot Pb, close={:to Pb or not to Pb,!c}, just=$\lif\elim$:!u
                        [{a = b}]
                   ]
                 ]
                 ٦
                 [\lnot Pb
                  [{a = b}]
                     [Pb, just={$=\elim$:{simple,!u}}, close={:to Pb or not to Pb,!c}
                  ]
                 ]
               ]
```

```
]
           ]
        ]
      ٦
    ]
\end{prooftree}
```

We complete our initial specification by nesting 13 within the appropriate tree 12, again marking closure appropriately.

```
\begin{prooftree}
 {
    to prove=\{(\text{xists } x)((\text{forall } y)(\text{Py } \text{lif } x = y) \} \sststile{}{} (\exists x)(\forall y)(
Py \left\{ x = y \right\}
  [(\text{x sts x})((\text{forall y})(\text{Py }\text{x = y}) \text{And Px}), checked=a, just=Pr., name=pr
    [{\lnot (\exists x)(\forall y)(Py \liff x = y)}, subs=a, just=Conc.~neg., name=neg conc
      [{(\forall y)(Py \lif a = y) \land Pa}, checked, just=$\exists\elim$:pr
         [\{(\int y)(Py \leq a = y)\}, subs=b, just=\{\int y)(Py \leq a = y)\}, subs=b, just=\{\int y(y)(Py \leq a = y)\}
           [Pa, just=$\land\elim$:!uu, name=simple
             [{\c (\c y) (Py \liff a = y)}, checked=b, just=$\linot\exists\elim$: neg conc}]
               [{\lnot (Pb \liff a = b)}, checked, just=\frac{\not}{\not}:!u
                  [Pb, just=\left| :: u, name=to Pb or not to Pb \right|
                   [a \neq b, just=\left\{ iff\leq im\right\} : iu
                    [{Pb \lif a = b}, checked, just=4 $\forall\elim$
                         [\lnot Pb, close={:to Pb or not to Pb,!c}, just=$\lif\elim$:!u
                        [{a = b}]
                           [a \neq a, close={:!c}, just={$=\ellim$:{!uuu,!u}}
                        ]
                    ]
                 ]
                  [\lnot Pb
                   [{a = b}]
                      [Pb, just={$=\elim$:{simple,!u}}, close={:to Pb or not to Pb,!c}
                 ]
               ]
             ]
          ]
        ]
      ]
    ]
 ]
\end{prooftree}
```

Compiling our code, we find that the line numbering is not quite right:

prooftrees warns us about this:

Package prooftrees Warning: Merging conflicting justifications for line 10! Please examine the output carefully and use "move by" to move lines later in the proof if required. Details of how to do this are included in the documentation.

We would like line 10 in the left-hand branch to be moved down by one line, so we add move by=1 to the relevant line of our proof. That is, we replace the line

```
[{Pb \lif a = b}, checked, just=4 $\forall\elim$
```

by

```
[{Pb \lif a = b}, checked, just=$\forall\elim\s:mark, move by=1
```

giving us the following code:

```
\begin{prooftree}
            to prove=\{(\text{xists } x)((\text{forall } y)(\text{Py } \text{lif } x = y) \} \sststile{}{} (\exists x)(\forall y)(
Py \left\{ x = y \right\}
       [((x) x)((f) x) ((y) x y) (x y) (x
              [\{\lnot (\ensuremath{\mbox{vists}}\ x)(\ensuremath{\mbox{forall}}\ y)(\ensuremath{\mbox{Py}}\ \lnot \ x = y)\}, subs=a, just=Conc.~neg., name=neg conc
                     [{(\forall\ y)(Py \limits\ a = y) \limits\ Pa}, checked, just=\ensuremath{\color=xists\elim}:pr
                           [{(\forall\ y)(Py\ \lif\ a=y)}, subs=b, just=\line{1} and elim$:!u, name=mark
                                  [Pa, just=$\land\elim$:!uu, name=simple
                                         [{\lnot (\forall y)(Py \liff a = y)}, checked=b, just=$\lnot\exists\elim$:neg conc
                                               [{\not (Pb \liff a = b)}, checked, just= \frac{\not for all \elim$:!u}
                                                      [Pb, just=$\liff\elim$:!u, name=to Pb or not to Pb
                                                          [a \neq b, just=\left\{ iff\leq im\right\} : i
                                                             [{Pb \lif a = b}, checked, just=$\forall\elim$:mark, move by=1
                                                                         [\lnot Pb, close={:to Pb or not to Pb,!c}, just=$\lif\elim$:!u
                                                                         1
                                                                                [a \neq a, close={:!c}, just={$=\elim$:{!uuu,!u}}
                                                                                ]
                                                                         ]
                                                           ]
                                                     ]
                                                     ]
```

which produces our desired result:

```
(\exists x)((\forall y)(Py \to x = y) \land Px) \vdash (\exists x)(\forall y)(Py \leftrightarrow x = y)
             (\exists x)((\forall y)(Py \to x = y) \land Px) \checkmark a
                    \neg(\exists x)(\forall y)(Py \leftrightarrow x = y) \ \backslash a
2.
                                                                                       Conc. neg.
3.
                                                                                       1\;\exists\, E
                    (\forall y)(Py \rightarrow a = y) \land Pa \checkmark
                         (\forall y)(Py \rightarrow a = y) \ \backslash b
4.
                                                                                       3 \wedge E
5.
                                          Pa
                                                                                       3\,\wedge E
                       \neg(\forall y)(Py \leftrightarrow a = y) \checkmark b
6.
                                                                                       2 \neg \exists E
                            \neg(Pb \leftrightarrow a = b) \checkmark
                                                                                       6 \,\, \neg \forall \, E
7.
                                Pb
                                                                                       7 \leftrightarrow \! E
8.
                                                    \neg Pb
                                                                                       8 \leftrightarrow E
9.
                             a \neq b
                                                  a = b
10.
                                                     Pb
                                                                                       5,9 = E
                     Pb \rightarrow a = b \checkmark
11.
                                                                                       4 \; \forall \, \mathbf{E}
12.
                       \neg Pb
                                                                                      11 \to \mathrm{E}
                                     a = b
                                                                                       9,12 = E
13.
                         \otimes
                                     a \neq a
                       8,12
                                        \otimes
                                        13
```

## 4 Loading the Package

To load the package simply add the following to your document's preamble.

\usepackage{prooftrees}

The package will load forest automatically. No options are currently supported but any given will be passed to forest.

Example: \usepackage[debug]prooftrees

would enable forest's debugging.

If one or more of forest's libraries are to be loaded, it is recommended that these be loaded separately and their defaults applied, if applicable, within a local TeX group so that they do not interfere with prooftree's environment.

### 5 Invocation

prooftree
environment

The  $\langle tree\ preamble \rangle$  is used to specify any non-default options which should be applied to the tree. It may contain any code valid in the preamble of a regular forest tree, in addition to setting prooftree options. The preamble may be empty, but the argument is  $required^1$ . The  $\langle tree\ specification \rangle$  specifies the tree in the bracket notation parsed by forest.

Users of forest should note that the environments prooftree and forest differ in important ways.

- prooftree's argument is mandatory.
- The tree's preamble cannot be given in the body of the environment.
- \end{prooftree} must follow the \text{tree specification} immediately.

## 6 Proof Tree Anatomy

The following diagram provides an overview of the configuration and anatomy of a prooftrees proof tree. Detailed documentation is provided in section 7 and section 8.

<sup>&</sup>lt;sup>1</sup>Failure to specify a required argument does not always yield a compilation error in the case of environments. However, failure to specify required arguments to environments often fails to achieve the best consequences, even when it does not result in compilation failures, and will, therefore, be avoided by the prudent.

## 7 Options

Most configuration uses the standard key/value interface provided by TikZ and extended by forest. These are divided into those which determine the overall appearance of the proof as a whole and those with more local effects.

### 7.1 Global Options

- named line no  $\boldsymbol{n}$  for proof line  $\boldsymbol{n}$ 

The following options affect the global style of the tree and should typically be set in the tree's preamble if non-default values are desired. The default values for the document can be set outside

the prooftree environment using  $forestset{\langle settings \rangle}$ . If only proof trees will be typeset, a default style can be configured using forest's default preamble.

line numbering not line numbering Forest boolean register = true|false

Default: true

This determines whether lines should be numbered. The default is to number lines. The following are equivalent to the default setting:

line numbering
line numbering=true

Either of the following will turn line numbering off:

not line numbering
line numbering=false

 $\begin{array}{c} \text{justifications} \\ \text{not justifications} \\ \textit{Forest boolean register} \end{array}$ 

= true|false

This determines whether justifications for lines of the proof should be typeset to the right of the tree. It is rarely necessary to set this option explicitly as it will be automatically enabled if required. The only exception concerns a proof for which a line should be moved but no justifications are specified. In this case either of the following should be used to activate the option:

justifications justifications=true

This is not necessary if just is used for any line of the proof.

single branches not single branches Forest boolean register = true|false

Default: false

This determines whether inference steps which do not result in at least two branches should draw and explicit branch. The default is to not draw single branches explicitly. The following are equivalent to the default setting:

not single branches
single branches=false

Either of the following will turn line numbering off:

single branches
single branches=true

 $\begin{array}{c} \textbf{line no width} \\ Forest\ dimension\ register \end{array}$ 

 $= \langle dimension \rangle$ 

The maximum width of line numbers. By default, this is set to the width of the formatted line number 99.

Example: line no width=20pt

 $\begin{array}{c} {\tt just \; sep} \\ {\it Forest \; dimension \; register} \end{array}$ 

 $= \langle dimension \rangle$ 

Default: 1.5em

Amount by which to shift justifications away from the tree. A larger value will shift the justifications further to the right, increasing their distance from the tree, while a smaller one will decrease this distance. Note that a negative value ought never be given. Although this will not cause an error, it may result in strange things happening. If you wish to decrease the distance

between the tree and the justifications further, please set just sep to zero and use the options provided by forest and/or TikZ to make further negative adjustments.

Example: just sep=.5em

line no sep Forest dimension register = \langle dimension \rangle

Default: 1.5em

Amount by which to shift line numbers away from the tree. A larger value will shift the line numbers further to the left, increasing their distance from the tree, while a smaller one will decrease this distance. Note that a negative value ought never be given. Although this will not cause an error, it may result in strange things happening. If you wish to decrease the distance between the tree and the line numbers further, please set  $line\ no\ sep\ to\ zero\ and\ use\ the\ options$  provided by forest and/or TikZ to make further negative adjustments.

Example: line no sep=5pt

 ${\tt close \; sep} \\ Forest \; dimension \; register \\$ 

= \langle dimension \rangle

egister

Default: .75\baselineskip

Distance between the symbol marking branch closure and any following annotation. If the format of such annotations is changed with close format, this dimension may require adjustment.

Example: close sep=\baselineskip

line no shift Forest count register  $= \langle integer \rangle$ 

Default: 0

This value increments or decrements the number used for the first line of the proof. By default, line numbering starts at 1.

Example: line no shift=3

would begin numbering the lines at 4.

zero start

Start line numbering from 0 rather than 1. The following are equivalent:

 $Forest\ style$ 

zero start line no shift=-1

to prove Forest style

 $= \langle wff \rangle$ 

Statement of theorem or entailment to be typeset above the proof. In many cases, it will be necessary to enclose the statement in curly brackets.

Example: to prove={\sststile{}{} P \lif P}

By default, the content is expected to be suitable for type setting in maths mode and should not, therefore, be enclosed by dollar signs or equivalent.

check with Forest toks register =  $\langle symbol \rangle$ 

Default: \ensuremath{\checkmark} (\sqrt{)}

Symbol with which to mark discharged lines.

Example: check with={\text{\ding{52}}}

Within the tree, checked is used to identify discharged lines.

check right not check right

= true|false

Forest boolean register

Default: true

Determines whether the symbol indicating that a line is discharged should be placed to the right of the wff. The alternative is, unsurprisingly, to place it to the left of the wff. The following are equivalent to the default setting:

```
check right
check right=true
```

## check left Forest style

Set check right=false. The following are equivalent ways to place the markers to the left:

check right=false
not check right
check left

close with =

 $= \langle symbol \rangle$ 

Forest toks register

Default:  $\operatorname{losuremath}(\operatorname{otimes})$  ( $\otimes$ )

Symbol with which to close branches.

Example: close with={\ensuremath{\ast}}

Within the tree, close is used to identify closed branches.

close with format Forest keylist register

= \langle key-value list \rangle

Additional TikZ keys to apply to the closure symbol. Empty by default.

Example: close with format={red, font=}

To replace a previously set value, rather than adding to it, use close with format' rather than close with format.

close format Forest keylist register  $= \langle key\text{-value list} \rangle$ 

Default: font=\scriptsize

Additional TikZ keys to apply to any annotation following closure of a branch.

Example: close format={font=\footnotesize\sffamily, text=gray!75}

To replace the default value of close format, rather than adding to it, use close format' rather than close format.

Example: close format'={text=red}

will produce red annotations in the default font size, whereas

Example: close format={text=red}

will produce red annotations in \scriptsize.

subs with

=  $\langle symbol \rangle$ 

Forest toks register

Default: \ensuremath{\backslash} (\)

Symbol to indicate variable substitution.

Example: \text{:}

Within the tree, subs is used to indicate variable substitution.

subs right not subs right

Forest boolean register

= true|false

Default: true

Determines whether variable substitution should be indicated to the right of the wff. The alternative is, again, to place it to the left of the wff. The following are equivalent to the default setting:

```
subs right
subs right=true
```

## subs left Forest style

Set subs right=false. The following are equivalent ways to place the annotations to the left:

subs right=false
not subs right
subs left

# just refs left not just refs left

= true|false

Forest boolean register Default: true

Determines whether line number references should be placed to the left of justifications. The alternative is to place them to the right of justifications. The following are equivalent to the default setting:

just refs left
just refs left=true

# $\begin{array}{c} \text{just refs right} \\ \textit{Forest style} \end{array}$

Set just refs left=false. The following are equivalent ways to place the references to the right:

just refs left=false
not just refs left
just refs right

Note that this setting only affects the placement of line numbers specified using the cross-referencing system explained in section 7.2. Hard-coded line numbers in justifications will be typeset as is.

#### just format Forest keylist register

 $= \langle \text{key-value list} \rangle$ 

Additional TikZ keys to apply to line justifications. Empty by default.

Example: just format={red, font=}

To replace a previously set value, rather than adding to it, use just format' rather than just format.

## $\begin{array}{c} \textbf{line no format} \\ Forest\ keylist\ register \end{array}$

= \langle key-value list \rangle

Additional TikZ keys to apply to line numbers. Empty by default.

Example: line no format={align=right, text=gray}

To replace a previously set value, rather than adding to it, use line no format' rather than line no format. To change the way the number itself is formatted — to eliminate the dot, for example, or to put the number in brackets — redefine \linenumberstyle (see section 8).

# $\begin{array}{c} {\tt wff\ format} \\ Forest\ keylist\ register \end{array}$

= \langle key-value list \rangle

Additional TikZ keys to apply to wffs. Empty by default.

Example: wff format={draw=orange}

To replace a previously set value, rather than adding to it, use wff format' rather than wff format.

# proof statement format Forest keylist register

 $= \langle key\text{-value list} \rangle$ 

Additional TikZ keys to apply to the proof statement. Empty by default.

Example: proof statement format={text=gray, draw=gray}

7 Options 7.2 Local Options

To replace a previously set value, rather than adding to it, use proof statement format' rather than proof statement format.

highlight format Forest autowrapped toks register

= \langle key-value list \rangle

Default: draw=gray, rounded corners

Additional TikZ keys to apply to highlighted wffs.

Example: highlight format={text=red}

To apply highlighting, use the highlight wff, highlight just, highlight line no and/or highlight line keys (see section 7.2).

merge delimiter Forest toks register = \langle punctuation \rangle

Default: \text{; } (; )

Punctuation to separate distinct justifications for a single proof line. Note that prooftrees will issue a warning if it detects different justifications for a single proof line and will suggest using move by to avoid the need for merging justifications. In general, justifications ought not be merged because it is then less clear to which wff(s) each justification applies. Moreover, later references to the proof line will be similarly ambiguous. That is, merge delimiter ought almost never be necessary because it is almost always better to restructure the proof to avoid ambiguity.

### 7.2 Local Options

The following options affect the local structure or appearance of the tree and should typically be passed as options to the relevant node(s) within the tree.

grouped not grouped Forest boolean option Indicate that a line is not an inference. When single branches is false, as it is with the default settings, this key is applied automatically and need not be given in the specification of the tree. When single branches is true, however, this key must be specified for any line which ought not be treated as an inference.

Example: grouped

checked

Mark a complex wff as resolved, discharging the line.

Forest style

Example: checked

checked Forest style

checked =  $\langle name \rangle$ 

Existential elimination, discharge by substituting  $\langle name \rangle$ .

Example: checked=a

close

Close branch.

 $Forest\ style$ 

Example: close

close

= \langle annotation \rangle

Forest style

= ⟨annotation prefix⟩:⟨references⟩

Close branch with annotation. In the simplest case,  $\langle annotation \rangle$  contains no colon and is typeset simply as it is. Any required references to other lines of the proof are assumed to be given explicitly.

Example: close={12,14}

If  $\langle annotation \rangle$  includes a colon, prooftrees assumes that it is of the form  $\langle annotation prefix \rangle$ :  $\langle references \rangle$ . In this case, the material prior to the colon should include material to be typeset before the line numbers and the material following the colon should consist of one or more references to other lines in the proof. In typical cases, no prefix will be required so that the

7 Options 7.2 Local Options

colon will be the first character. In case there is a prefix, prooftrees will insert a space prior to the line numbers.  $\langle references \rangle$  may consist of either forest names (e.g. given by name=  $\langle name\ label \rangle$ ) and then used as  $\langle name\ label \rangle$ ) or forest relative node names (e.g.  $\langle nodewalk \rangle$ ) or a mixture.

Example: close={:negated conclusion}

where name=negated conclusion was used to label an earlier proof line negated conclusion. If multiple references are given, they should be separated by commas and either  $\langle references \rangle$  or the entire  $\langle annotation \rangle$  must be enclosed in curly brackets, as is usual for TikZ and forest values containing commas.

Example: close={:!c,!uuu}

subs Forest style =  $\langle name \rangle / \langle names \rangle$ 

Universal instantiation, instantiate with  $\langle name \rangle$  or  $\langle names \rangle$ .

Example: subs={a,b}

just

Forest autowrapped toks option

= \(\langle justification \rangle \)

= \(\langle justification \) prefix/suffix\\(\right): \langle references \rangle \)

Justification for inference. This is typeset in text mode. Hence, mathematical expressions must be enclosed suitably in dollar signs or equivalent. In the simplest case,  $\langle justification \rangle$  contains no colon and is typeset simply as it is. Any required references to other lines of the proof are assumed to be given explicitly.

Example: just=3 \$\lor\$D

If  $\langle justification \rangle$  includes a colon, prooftrees assumes that it is of the form  $\langle justification prefix/suffix \rangle$ :  $\langle references \rangle$ . In this case, the material prior to the colon should include material to be typeset before or after the line numbers and the material following the colon should consist of one or more references to other lines in the proof. Whether the material prior to the colon is interpreted as a  $\langle justification prefix \rangle$  or a  $\langle justification suffix \rangle$  depends on the value of just refs left.  $\langle references \rangle$  may consist of either forest names (e.g. given by name=  $\langle name label \rangle$  and then used as  $\langle name label \rangle$ ) or forest relative node names (e.g.  $\langle nodewalk \rangle$ ) or a mixture. If multiple references are given, they should be separated by commas and  $\langle references \rangle$  must be enclosed in curly brackets. If just refs left is true, as it is by default, then the appropriate line number(s) will be typeset before the  $\langle justification suffix \rangle$ .

Example: just=\$\lnot\exists\$\elim:{!uu,!u}

If just refs left is false, then the appropriate line number(s) will be typeset after the  $\langle justification\ prefix \rangle$ .

Example: just=From:bertha

move by Forest style

= \langle positive integer \rangle

Move the content of the current line  $\langle positive\ integer \rangle$  lines later in the proof. If the current line has a justification and the content is moved, the justification will be moved with the line. Later lines in the same branch will be moved appropriately, along with their justifications.

Example: move by=3

Note that, in many cases, prooftrees will automatically move lines later in the proof. It does this when it detects a condition in which it expects conflicting justifications may be required for a line while initially parsing the tree. Essentially, prooftrees tries to detect cases in which a branch is followed closely by asymmetry in the structure of the branches. This happens, for example, when the first branch's first wff is followed by a single wff, while the second branch's first wff is followed by another branch. Diagrammatically:

**Options** Local Options

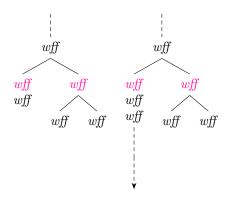

In this case, prooftrees tries to adjust the tree by moving lines appropriately if required.

However, this detection is merely structural — prooftrees does not examine the content of the wffs or justifications for this purpose. Nor does it look for slightly more distant structural asymmetries, conflicting justifications in the absence of structural asymmetry or potential conflicts with justifications for lines in other, more distant parallel branches. Although it is not that difficult to detect the need to move lines in a greater proportion of cases, the problem lies in providing general rules for deciding how to resolve such conflicts. (Indeed, some such conflicts might be better left unresolved e.g. to fit a proof on a single Beamer slide.) In these cases, a human must tell prooftrees if something should be moved, what should be moved and how far it should be moved.

Because simple cases are automatically detected, it is best to typeset the proof before deciding whether or where to use this option since prooftrees will assume that this option specifies movements which are required in addition to those it automatically detects. Attempting to move a line 'too far' is not advisable. prooftrees tries to simply ignore such instructions, but the results are likely to be unpredictable.

Not moving a line far enough — or failing to move a line at all — may result in the content of one justification being combined with that of another. This happens if just is specified more than once for the same proof line with differing content. prooftrees does examine the content of justifications for this purpose. When conflicting justifications are detected for the same proof line, the justifications are merged and a warning issued suggesting the use of move by.

highlight wff not hightlight wff Forest boolean option

highlight just not hightlight just

> Forest boolean option highlight line no

Forest boolean option

Highlight wff.

Example: highlight wff

Highlight justification.

Example: highlight just

Highlight line number.

Example: highlight line no

highlight line not highlight line Forest boolean option

not highlight line no

Highlight proof line.

Example: highlight line

line no options Forest autowrapped toks option = \langle key-value list \rangle

Additional TikZ keys to apply to the line number for this line.

Example: line no options={blue}

just options Forest autowrapped toks option = \langle key-value list \rangle

Additional TikZ keys to apply to the justification for this line.

Example: just options={draw, font=\bfseries}

wff options

 $Forest\ autowrapped\ toks\ option$ 

Additional TikZ keys to apply to the wff for this line.

Example: wff options={magenta, draw}

Note that this key is provided primarily for symmetry as it is faster to simply give the options directly to forest to pass on to TikZ. Unless wff format is set to a non-default value, the following are equivalent:

```
wff options={magenta, draw}
magenta, draw
```

line options Forest autowrapped toks option

= \langle key-value list \rangle

= \langle key-value list \rangle

Additional TikZ keys to apply to this proof line.

Example: line options={draw, rounded corners}

#### 8 Macros

\linenumberstyle

 $\{\langle number \rangle\}$ 

This macro is responsible for formatting the line numbers. The default definition is

```
\newcommand*\linenumberstyle[1]{#1.}
```

It may be redefined with \renewcommand\* in the usual way. For example, if for some reason you would like bold line numbers, try

\renewcommand\*\linenumberstyle[1]{\textbf{#1.}}

#### 9 Version History

### 0.5

Significant re-implementation leveraging the new argument processing facilities in forest 2.1. This significantly improves performance as the code is executed much faster than the previous pgfmath implementation.

### 0.41

Update for compatibility with forest 2.1.

### 0.4

Bug fix release:

- line no shift was broken;
- in some cases, an edge was drawn where no edge belonged.

References References

### 0.3

First CTAN release.

### References

Hodges, Wilfred (1977, 1991). Logic: An Introduction to Elementary Logic. Penguin.

Tantau, Till (2015). The TikZ and PGF Packages. Manual for Version 3.0.1a. 3.0.1a. 29th Aug. 2015. URL: http://sourceforge.net/projects/pgf.

Živanović, Sašo (2016). Forest: A PGF/TikZ-Based Package for Drawing Linguistic Trees. 2.0.2. 4th Mar. 2016. URL: http://spj.ff.uni-lj.si/zivanovic/.

### Index

Features are sorted by kind. Page references are given for both definitions and comments on use.

```
FOREST AUTOWRAPPED TOKS OPTIONS
                                                            wff format', 19
    just, 6, 9, 16, 21, 22
                                                        Forest styles
    just options, 15, 22
                                                            check left, 18
                                                            checked, 7, 15, 17, 20
    line no options, 15, 22
    line options, 15, 23
                                                            close, 15, 18, 20
    wff options, 15, 23
                                                            just refs right, 19
FOREST AUTOWRAPPED TOKS REGISTERS
                                                            move by, 20-22
    highlight format, 20
                                                            subs, 15, 18, 21
FOREST BOOLEAN OPTIONS
                                                            subs left, 19
    grouped, 20
                                                            to prove, 17
    highlight just, 15, 20, 22
                                                            zero start, 17
    highlight line, 15, 20, 22
                                                        Forest toks registers
    highlight line no, 15, 20, 22
                                                            check with, 15, 17
    highlight wff, 15, 20, 22
                                                            close with, 15, 18
    not grouped, 20
                                                            merge delimiter, 20
    not highlight line, 22
                                                            subs with, 15, 18
    not highlight line no, 22
                                                        ENVIRONMENTS
    not hightlight just, 22
                                                            prooftree, 14
    not hightlight wff, 22
                                                        MACROS
FOREST BOOLEAN REGISTERS
                                                            \linenumberstyle, 23
    check right, 15, 17, 18
    just refs left, 15, 19, 21
    justifications, 16
    line numbering, 16
    not check right, 17
    not just refs left, 19
    not justifications, 16
    not line numbering, 16
    not single branches, 16
    not subs right, 18
    single branches, 16, 20
    subs right, 15, 18, 19
FOREST COUNT REGISTERS
    line no shift, 5, 17, 23
FOREST DIMENSION REGISTERS
    close sep, 15, 17
    just sep, 16, 17
    line no sep, 17
    line no width, 16
FOREST KEYLIST REGISTERS
    close format, 15, 17, 18
    close format', 18
    close with format, 15, 18
    close with format', 18
    just format, 15, 19
    just format', 19
    line no format, 15, 19
    line no format', 19
    proof statement format, 15, 19, 20
    proof statement format', 20
    wff format, 15, 19, 23
```